### **Today's Presenters**

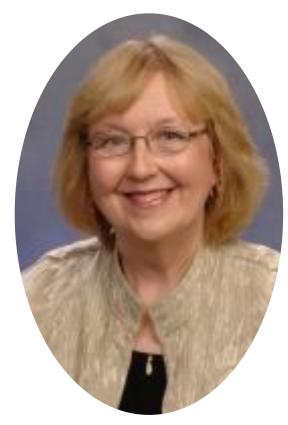

Nancy Lensenmayer
Program Director,
Education/Professional Dev,
OCLC Member Relations

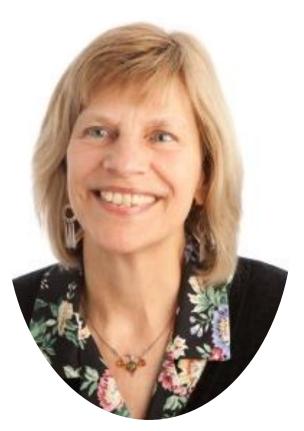

Betha Gutsche
WebJunction Programs
Manager, OCLC

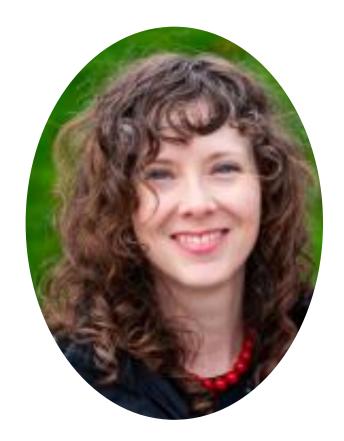

Kathleen Gesinger
WebJunction Learning
Community Manager,
OCLC

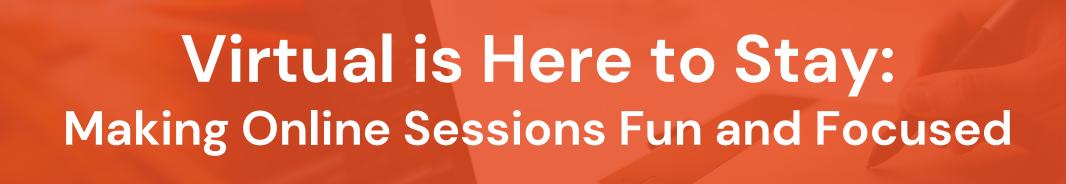

## Connection & Creativity

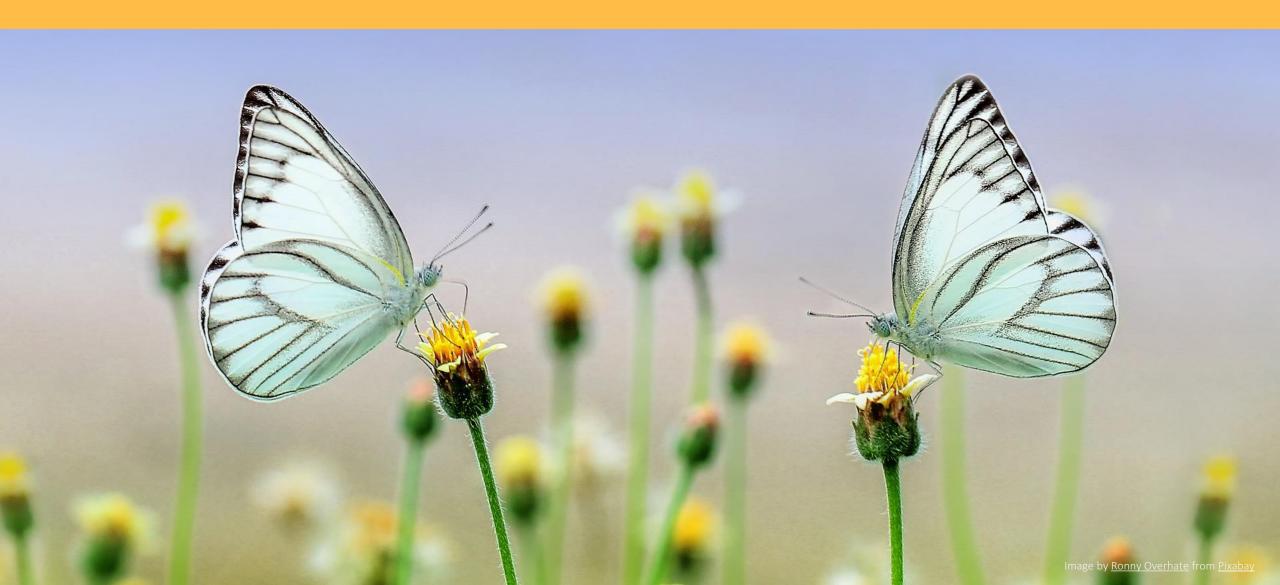

## Begin by letting go

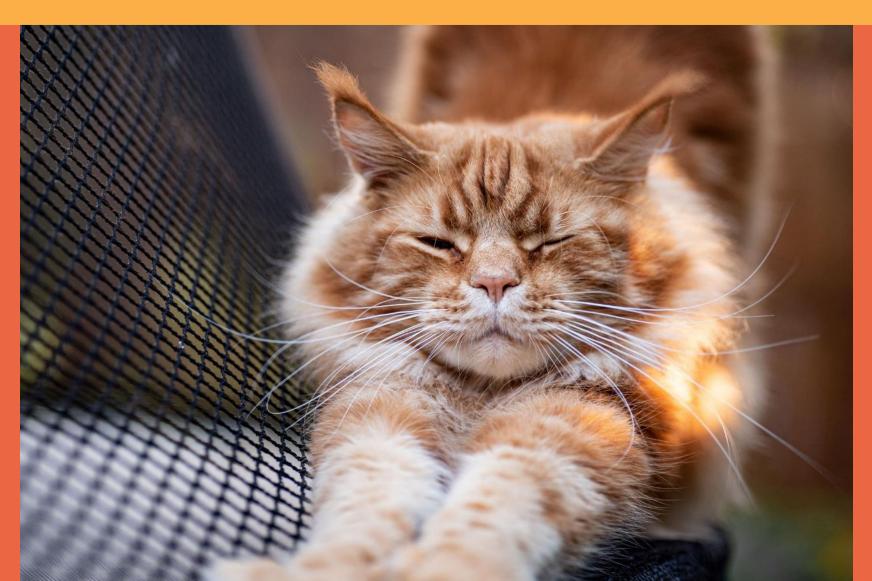

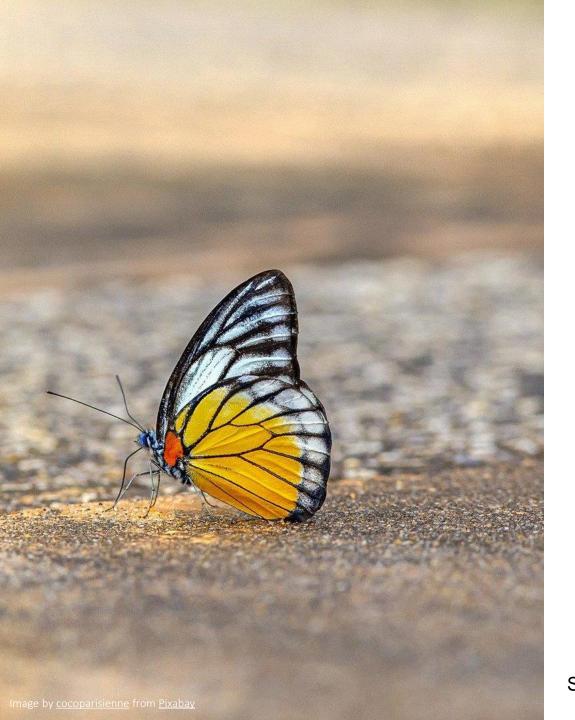

### "Zoom fatigue" is real

- Excessive amounts of close-up eye contact is highly intense.
- Seeing yourself during video chats constantly in real-time is fatiguing.
- 3) Video chats dramatically reduce our usual mobility.
- 4) The cognitive load is much higher in video chats.

Source: https://news.stanford.edu/2021/02/23/four-causes-zoom-fatigue-solutions/

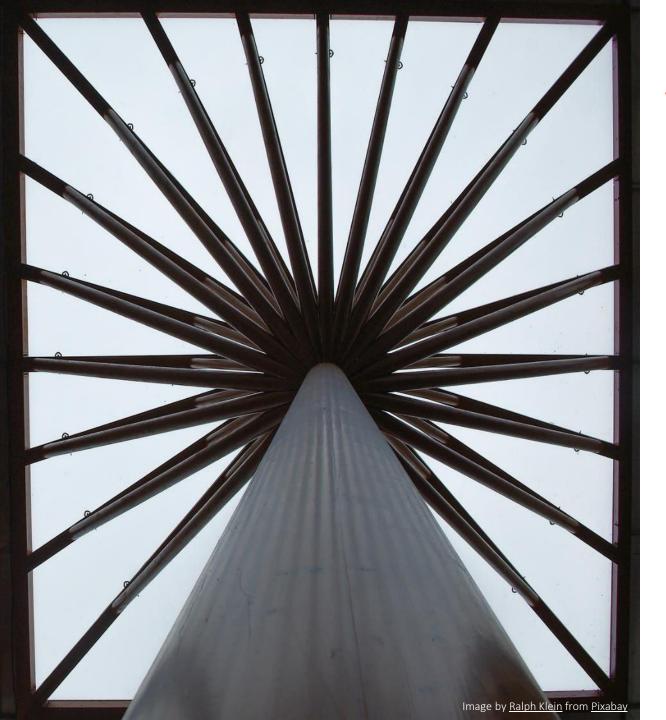

### Virtual life-it's also good!

- 1) Global connections
- Participation opportunities for those unable to travel to in-person events
- 3) Commute times and travel expenses reduced or eliminated
- 4) Multiple methods to engage during the same meeting or event.

And more ...

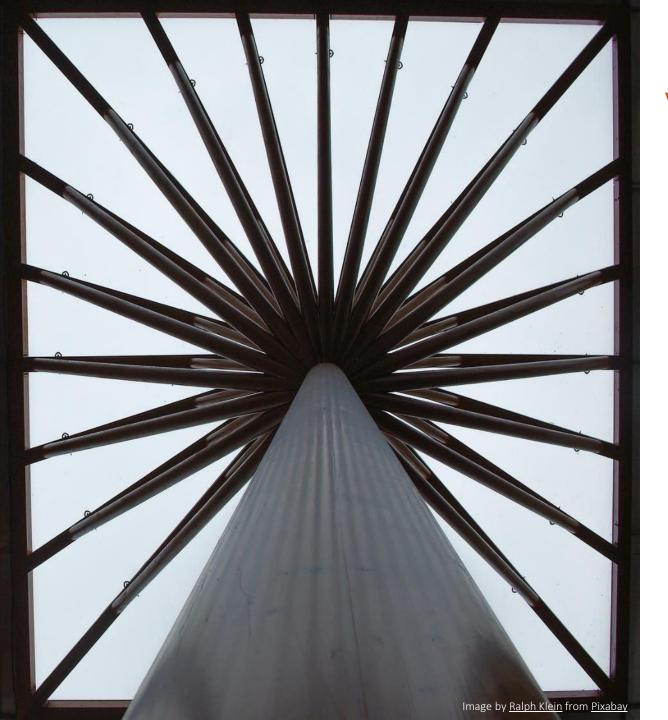

### Virtual life-it's also good!

In your experience, what are some additional benefits of virtual life?

Share in chat.

### Learner guide - stay connected

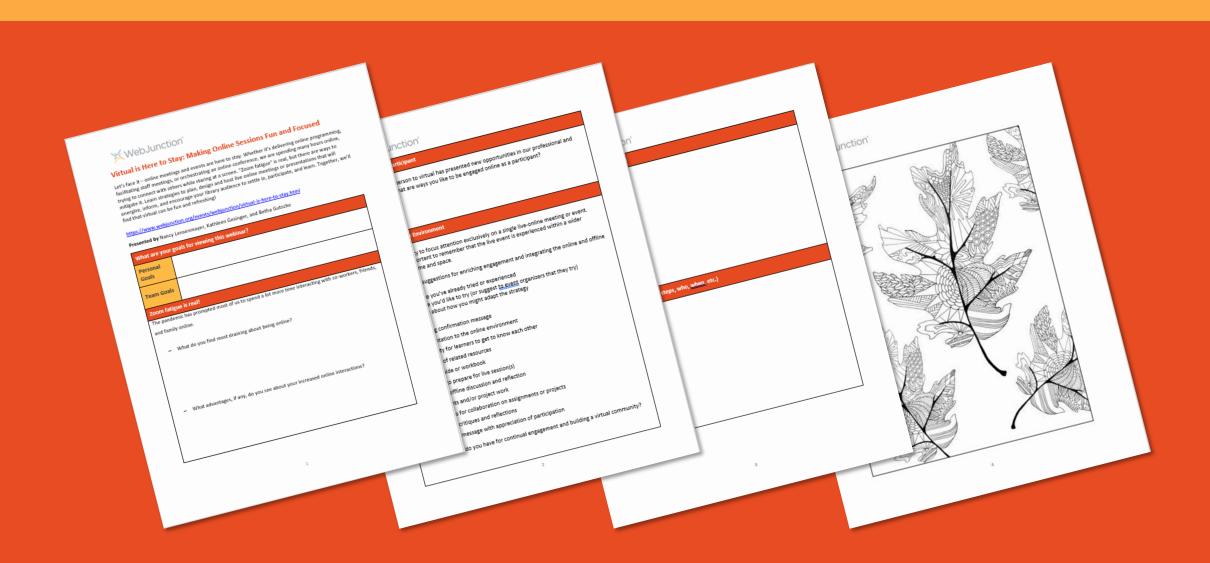

### **Access Annotation Tools**

#### Step 3 and 4

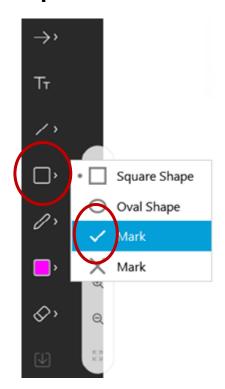

#### Step 1 and 2

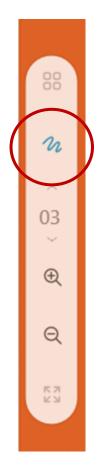

- Mouse over slide to find long white pill menu at far left
- Select squiggle icon to open annotation tool panel
- 3. Go to **square icon** for submenu
- 4. Select check mark
- 5. Click on slide to practice

### I do a great job taking screen breaks!

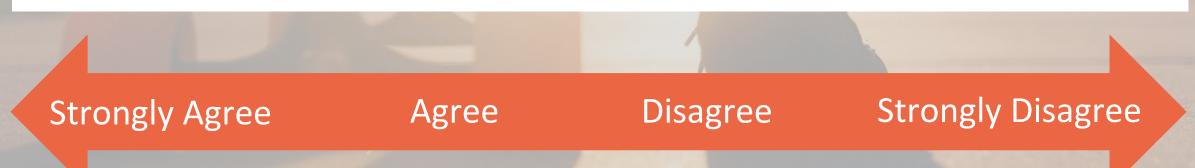

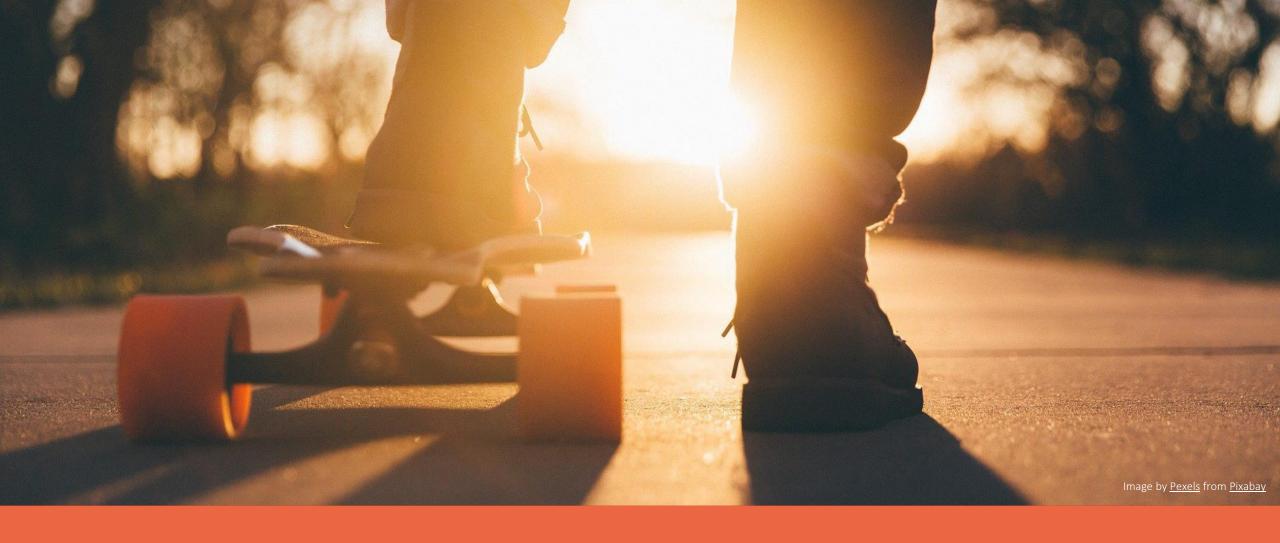

### What's your favorite screen break?

### Your role as participant

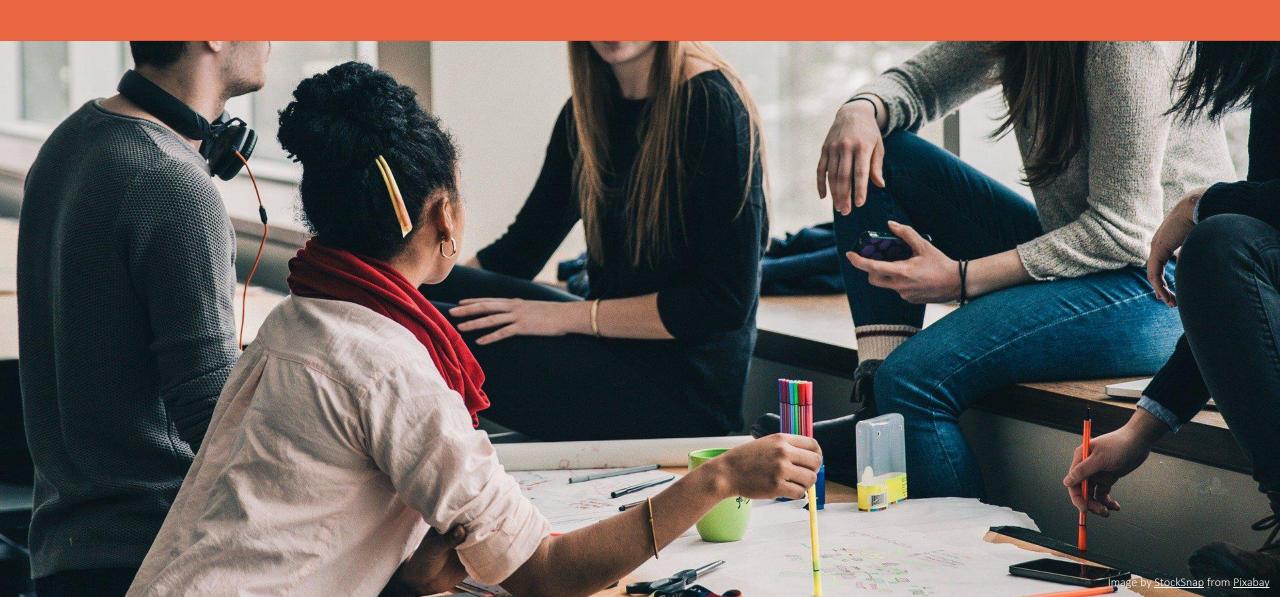

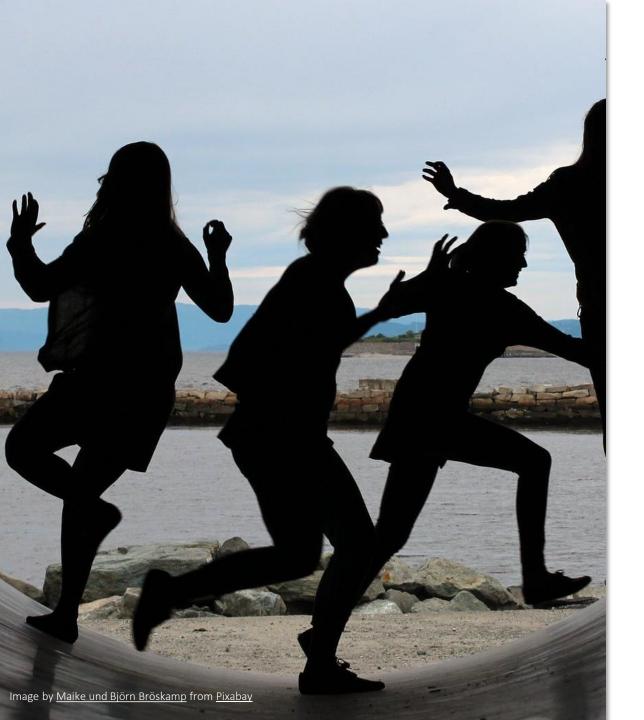

### **Empower participants**

- 1) Plan and design a welcoming event.
- Help participants feel ready to participate. Set the expectation early.
- 3) Acknowledge the experiences and ideas that are in the room.
- 4) Provide orientation to the platform and tech in advance. Have some fun!

### Create the Whole Environment

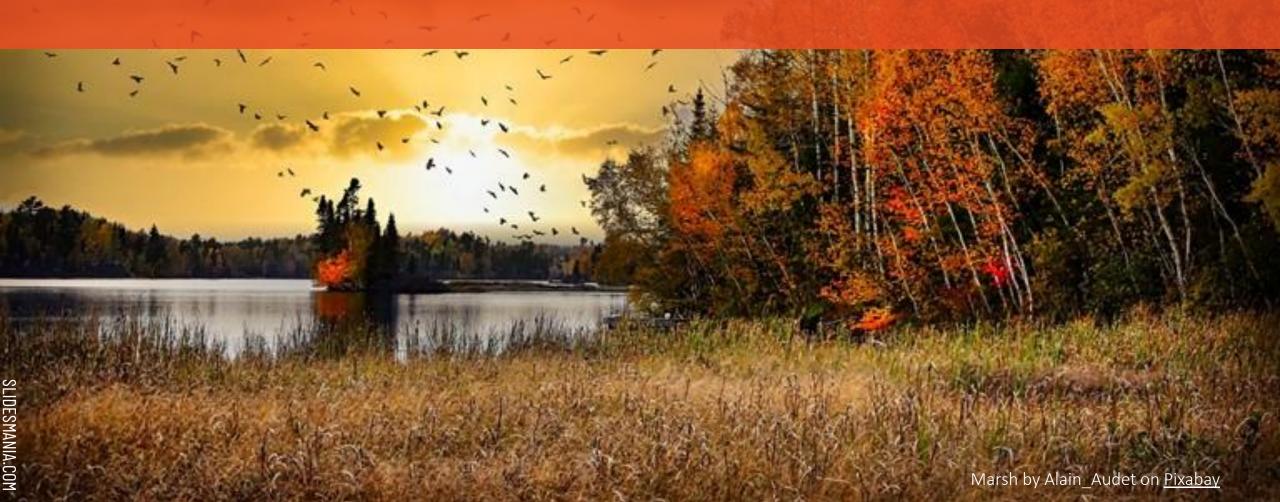

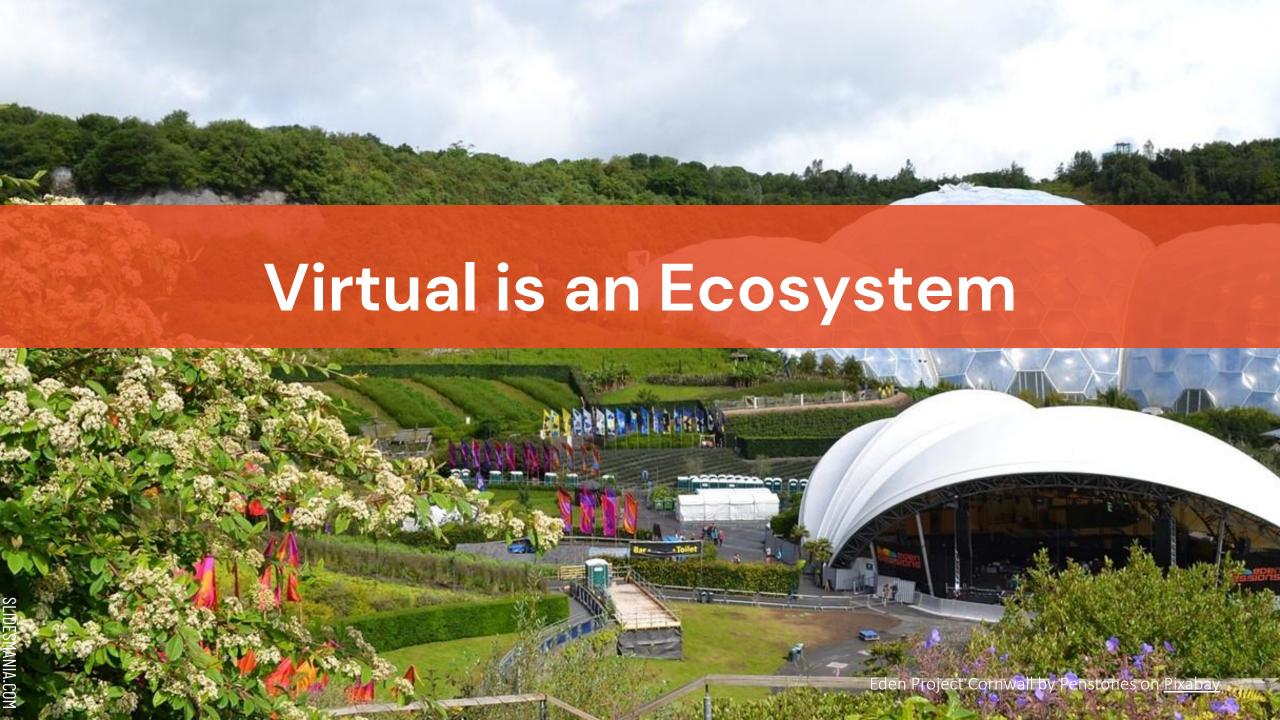

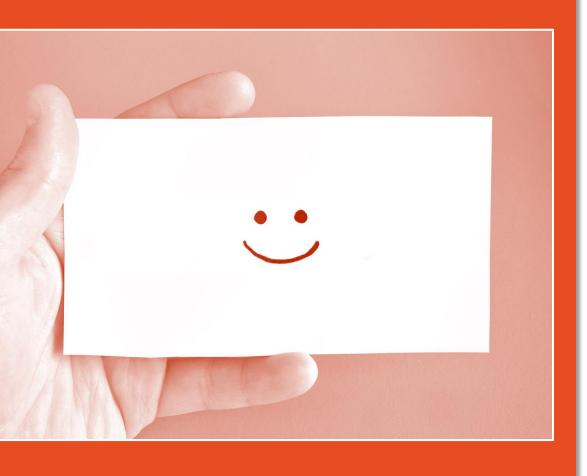

According to Priya Parker, author of **The Art of Gathering**, ...

Engagement starts as soon as the event is announced.

### Short-term event

An offline beginning and an offline end

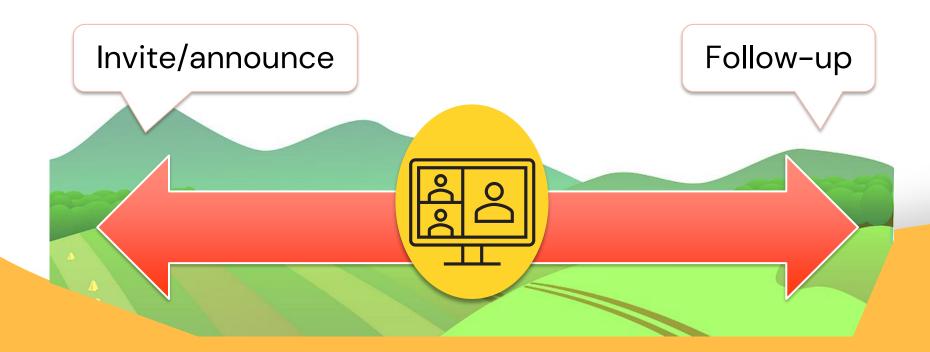

### Extended engagement

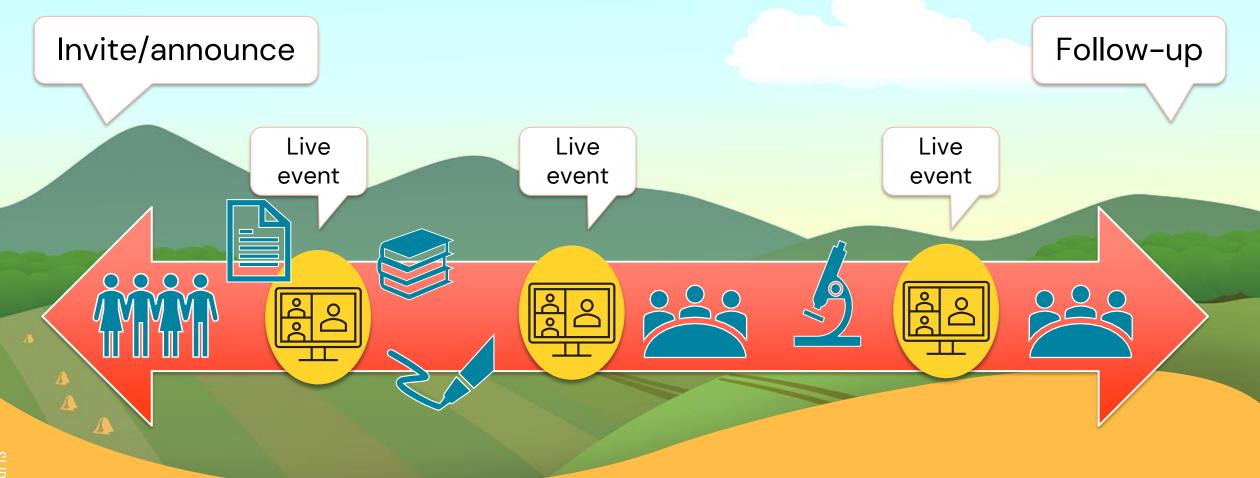

SLIDESMANIA.COM

### It's about PEOPLE! Welcome & Orientation Live Preevent Collect reads resources Learner Introductions Guide

### From the beginning

- Welcome and orientation
- Foster connections among learners
- Collect relevant resources
- Offer a learner guide or workbook
- Assign pre-work

# Integrate offline with live online

- Discussions, reflections
- Assignments, project work (applied learning)
- Final critiques and reflections

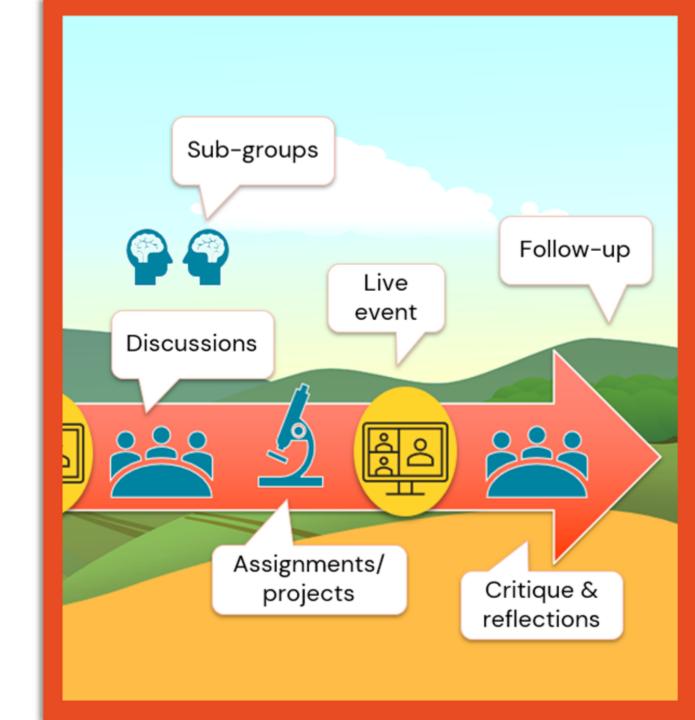

## What do you value most in your virtual learning? Check all that apply

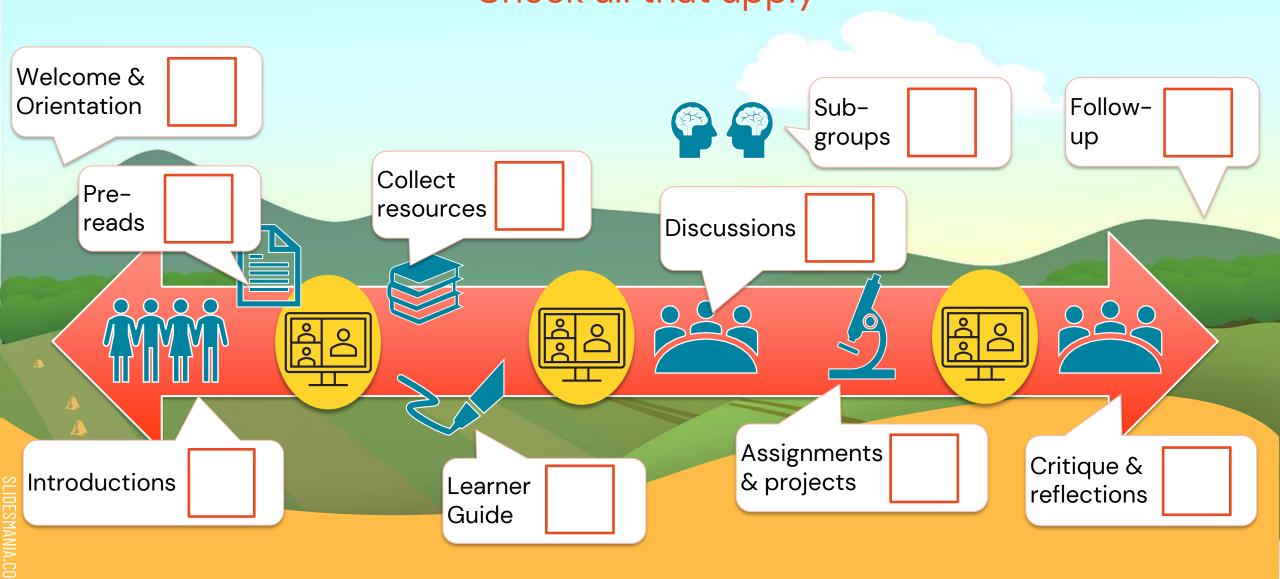

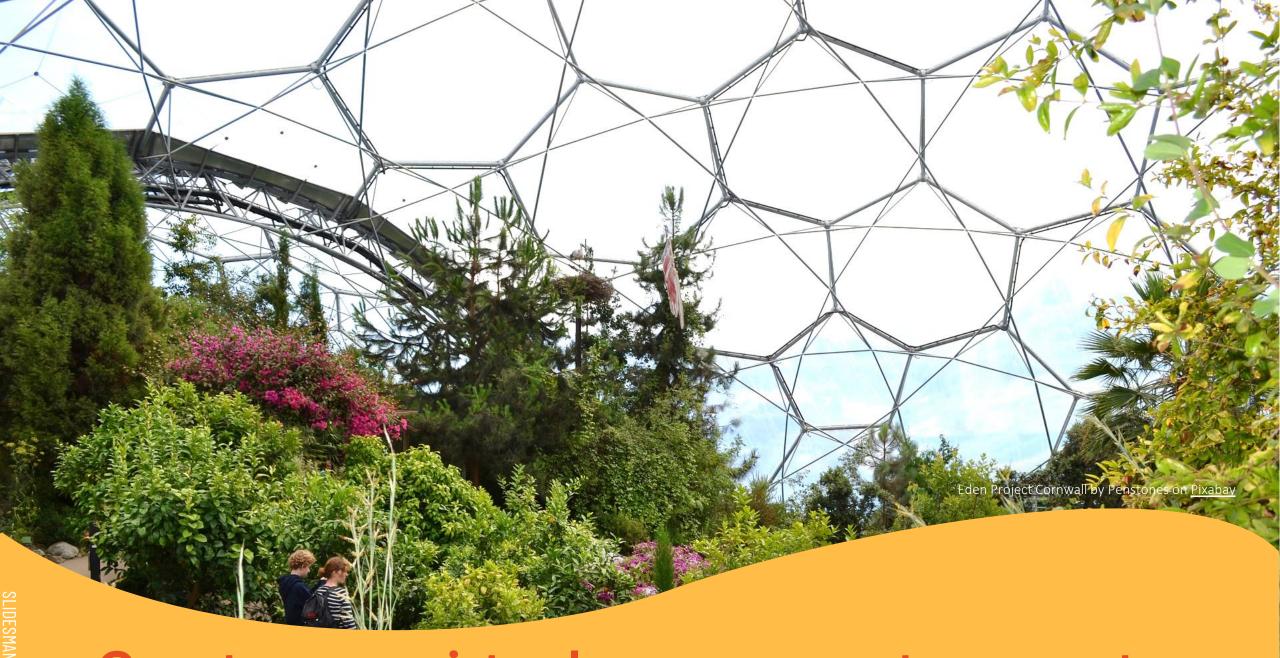

Create your virtual engagement ecosystem.

## A quick stretch

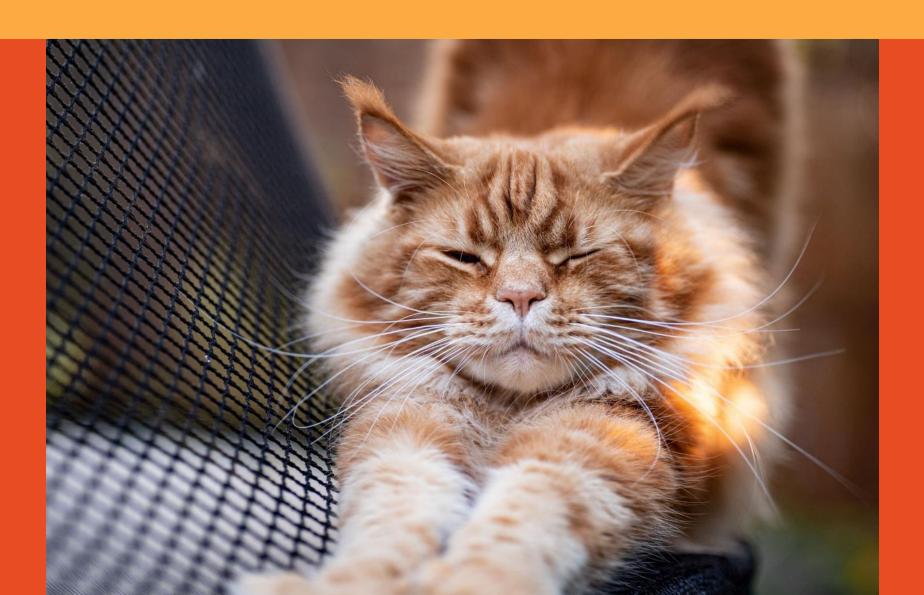

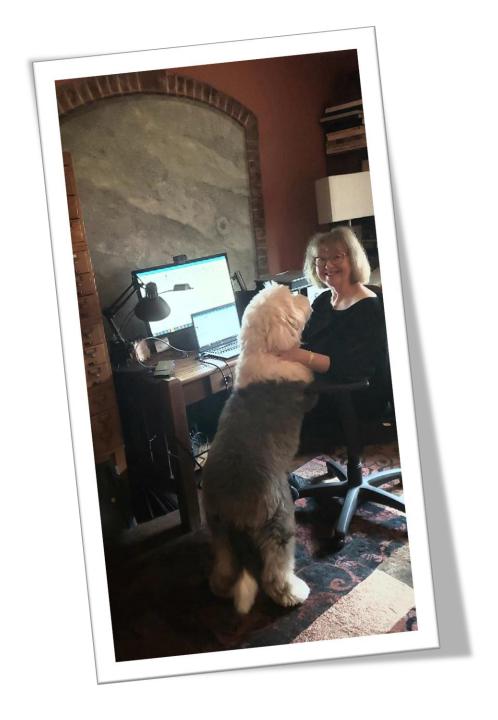

### Online in the real world

At home, in our cars, in a busy library....

We are surrounded by real life even when connecting virtually!

How many of you have seen or hosted a visiting pet during an online meeting?

While it's not always ideal, acknowledging the real world during our workdays gives us some space and grace to be human.

### Introduce variety

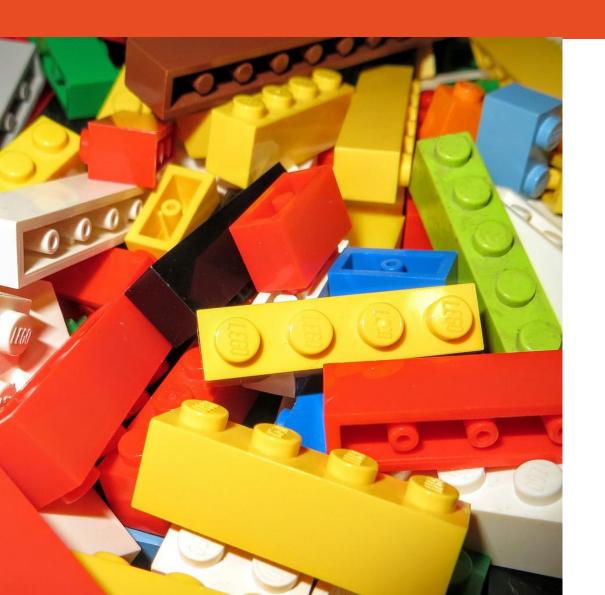

# Plan for a variety of meeting experiences

- Speak to the full group
- Breakout rooms for small groups
- Breakout rooms for 1:1 conversations
- Screen engagement
- Pen to paper reflections

### Background visuals - video

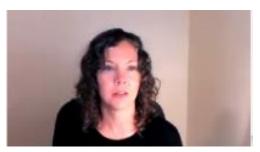

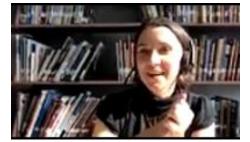

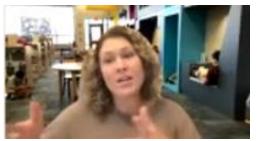

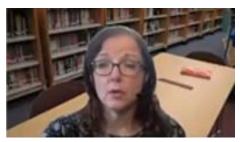

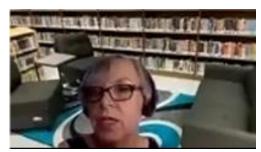

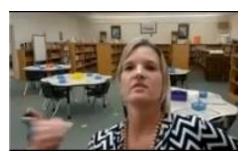

- Use participant video to connect, even just for greetings.
- Most effective with a small group
  no more than 25. Do you agree?
- Add video and background for virtual meetings to "hide" real life or to add fun to your virtual life.

### Background visuals - slides

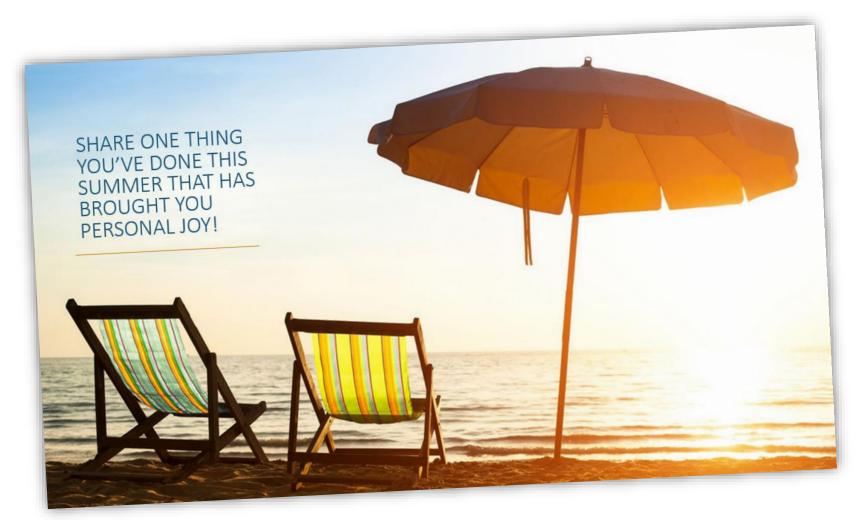

- Enhance meeting slides with relaxing photos or visuals.
- Slide tools are a blank canvas. Have some fun!
- There are a number of free sites with quality photos!

### Keep it simple

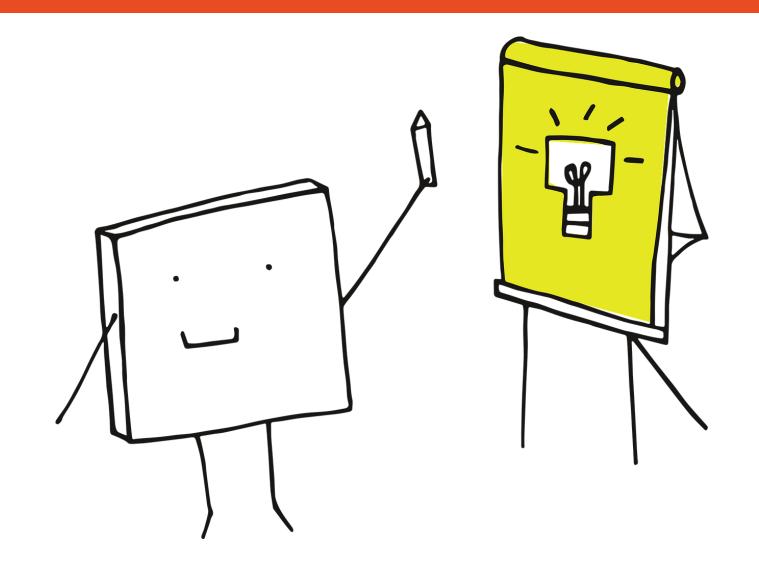

### Incorporate fun!

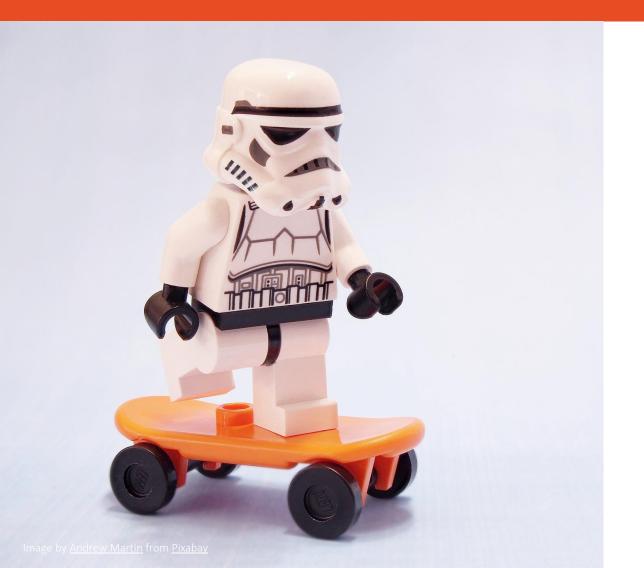

- Virtual can be fun!
- Simple, quick and free
- Complex, time-consuming and \$\$
- Do the unexpected!
- Change it up
- Tailor to your session audience and goals

### Celebratespecialevents

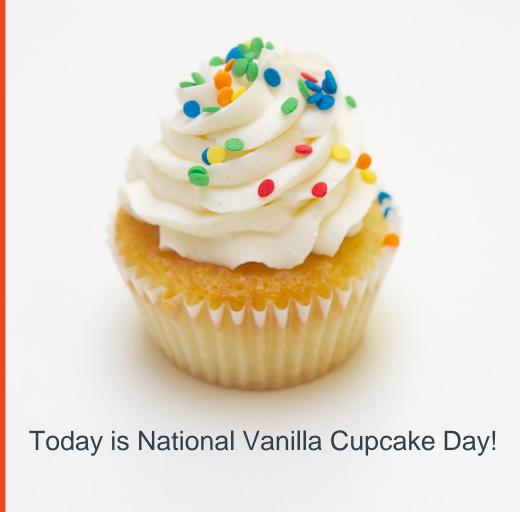

- National holidays
- Birthdays
- Work anniversaries
- Colleague's first or last meeting
- Departing colleague party
- Accomplishments

### Encourage collaboration & physical activity

#### Jason Reynolds Brain Yoga Cards

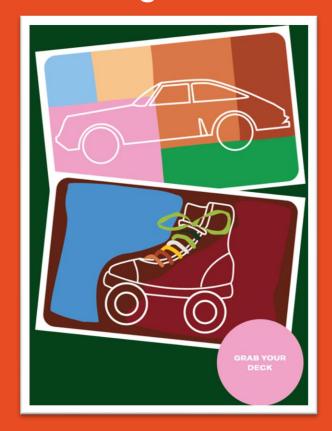

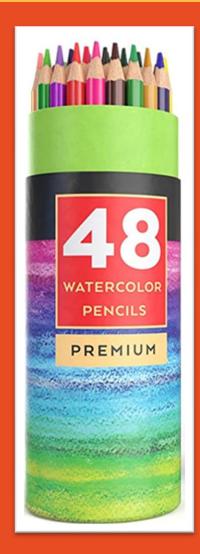

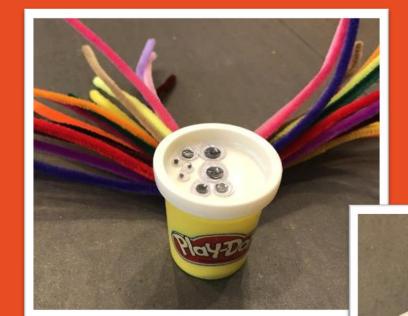

Watercolor pencils

Juggling balls

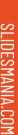

### Send pre-event surprises

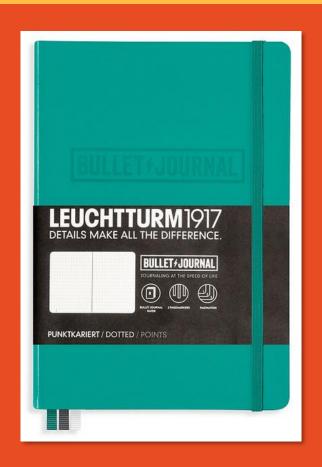

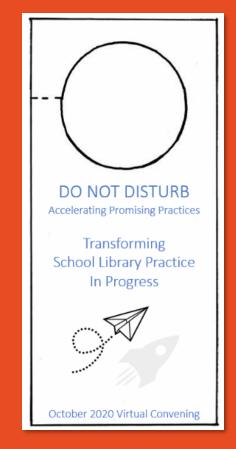

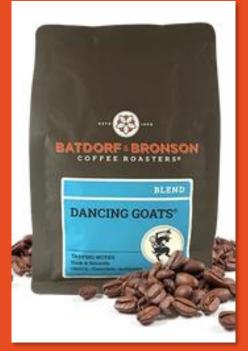

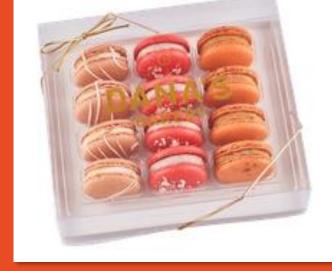

Pound of coffee

Fun treats!

# SLIDESMANIA.COM

### Meeting boxes

#### 3-day conference? Send a meeting box!

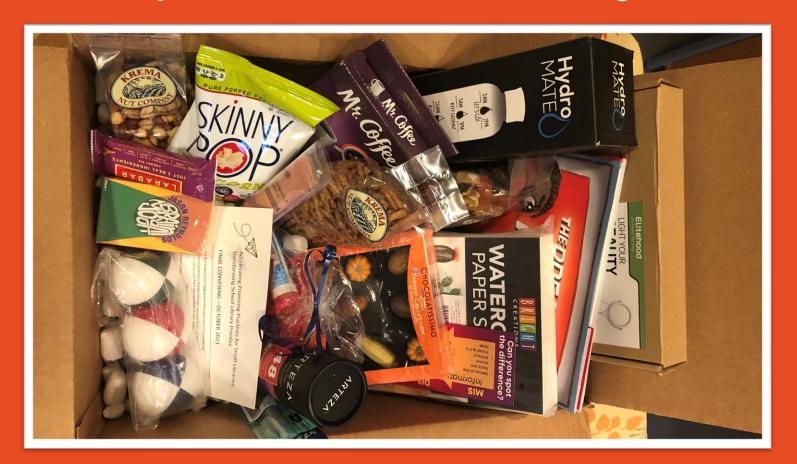

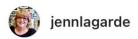

...

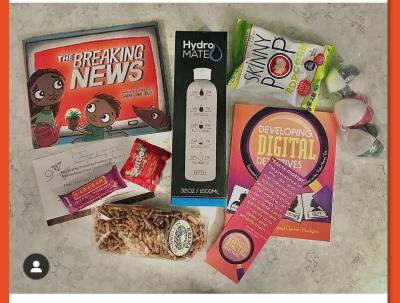

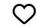

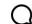

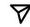

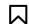

#### 56 likes

jennlagarde Something pretty cool arrived in the mail today. Next week I'm working with a group of librarians who are determined to change the way #informationliteracy is being taught in their schools. Because we can't meet in person, the event organizers sent every participant a "meeting box" with a little conference style swag and some munchies to help them enjoy a sliver of the conference experience at home. Each box also

### Contests

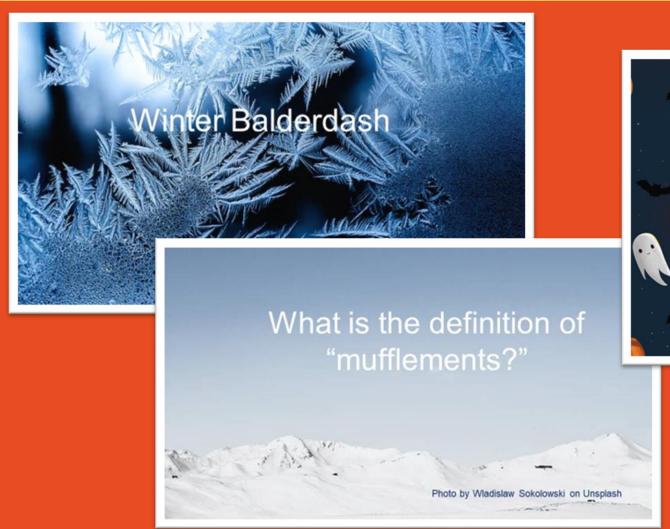

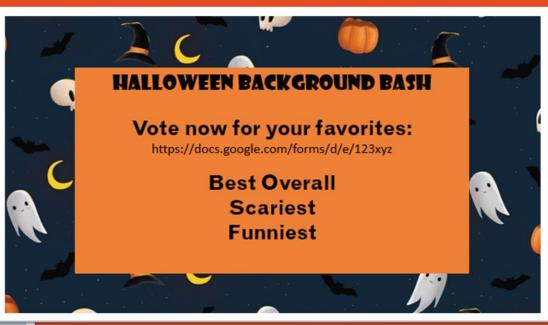

### Action Take-aways

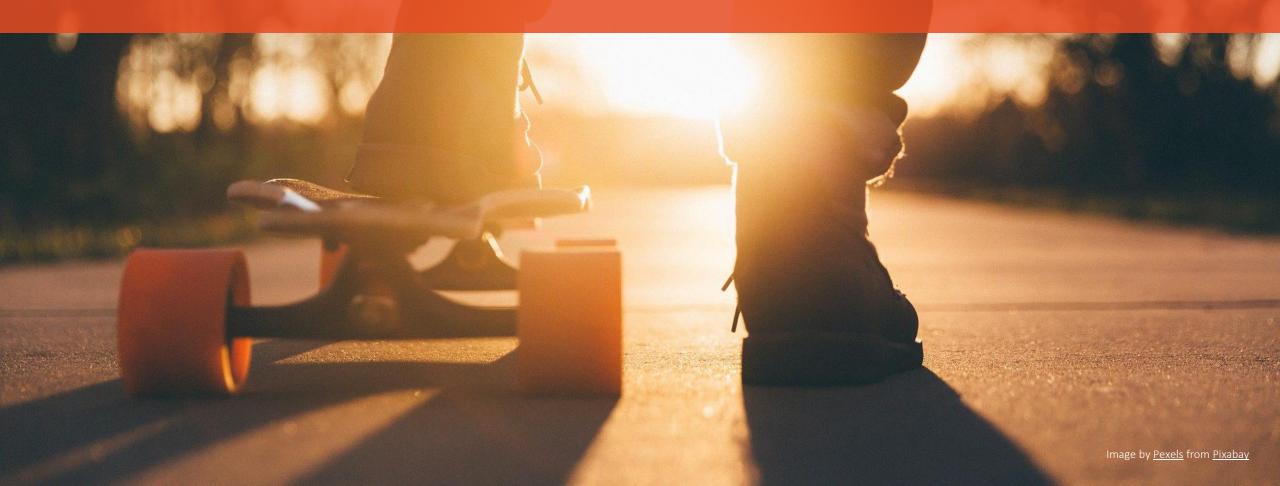

#### How to Use Padlet

What is the action you'll take?

For fun, add photos or links

How will you adapt it to fit your situation? (be brief)

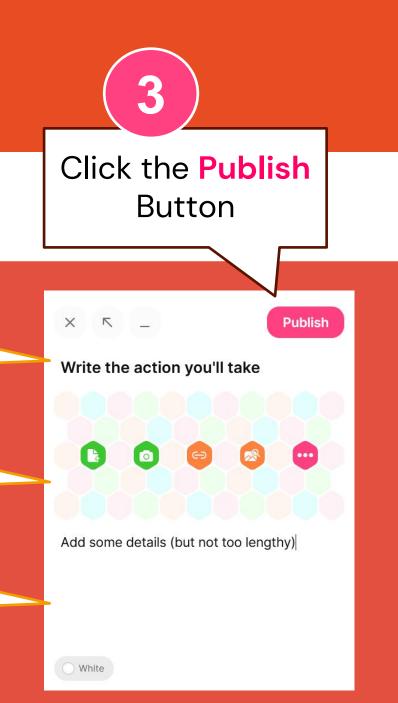

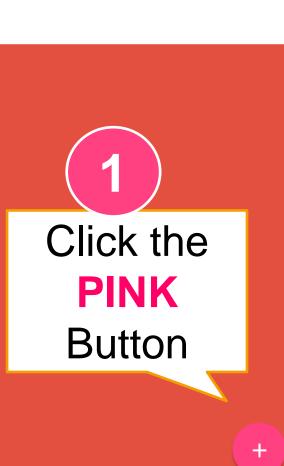

☐ REMAKE 
→ SHARE

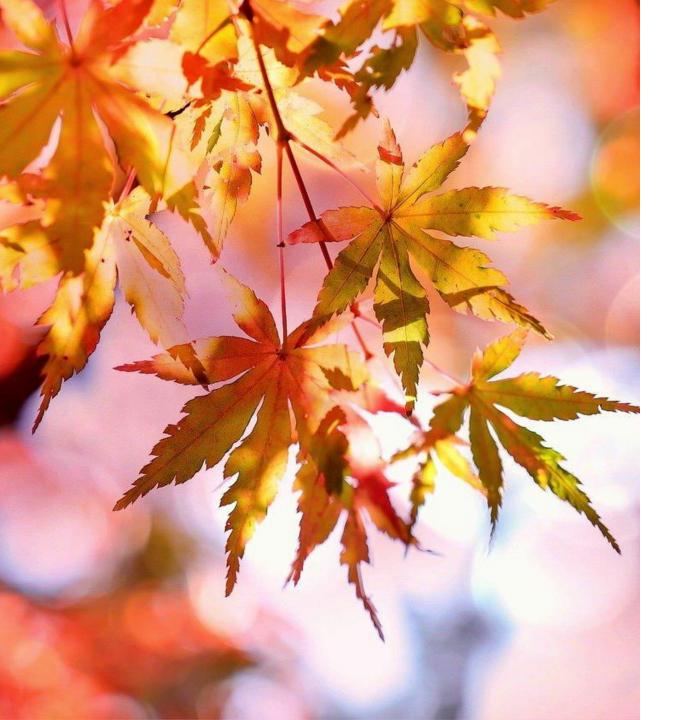

Thank you!

Comments or questions?

### Today's Presenters

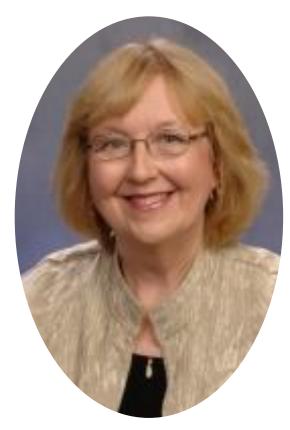

Nancy Lensenmayer lensenma@oclc.org

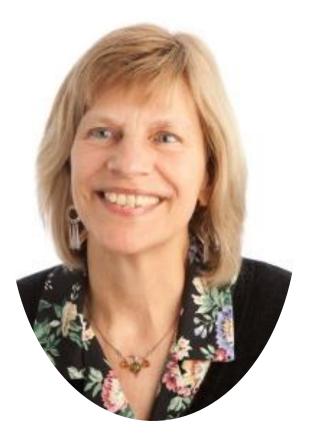

Betha Gutsche gutscheb@oclc.org

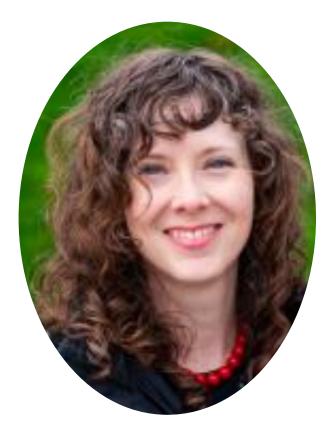

Kathleen Gesinger gesingek@oclc.org